# Aula 7

Operadores escada

Autoestados de Sy

Probabilidades e valor médio

Exemplos

#### Para estudar o formalismo de spin vamos usar :

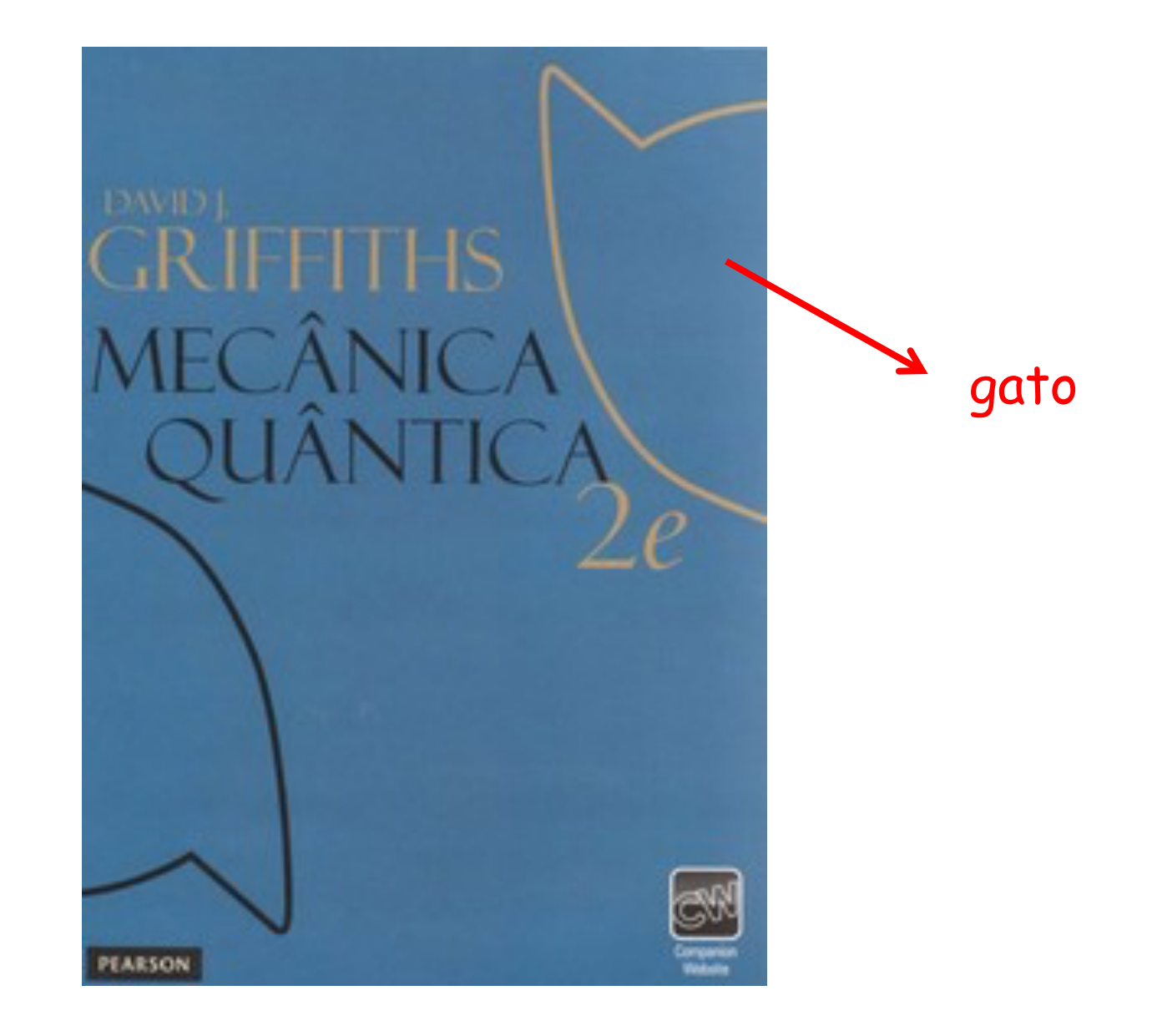

#### Operadores de spin

$$
\hat{S}_x = \frac{\hbar}{2} \begin{pmatrix} 0 & 1 \\ 1 & 0 \end{pmatrix} \quad \hat{S}_y = \frac{\hbar}{2} \begin{pmatrix} 0 & -i \\ i & 0 \end{pmatrix} \quad \hat{S}_z = \frac{\hbar}{2} \begin{pmatrix} 1 & 0 \\ 0 & -1 \end{pmatrix}
$$

Operadores escada

$$
\hat{S}_{+} \, = \, \hat{S}_{x} \, + \, i \, \hat{S}_{y}
$$

levantamento

$$
\hat{S}_{-} \, = \, \hat{S}_{x} \, - \, i \, \hat{S}_{y}
$$

abaixamento

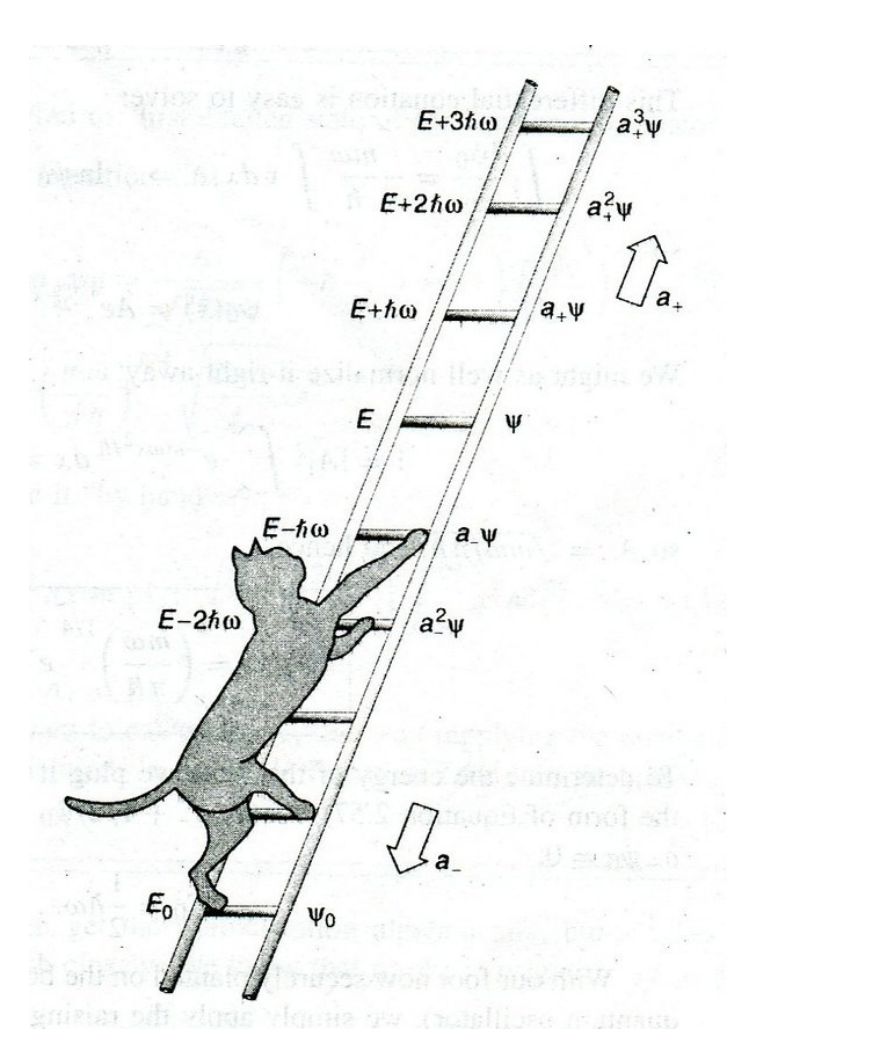

$$
\hat{S}_{+} = \frac{\hbar}{2} \begin{pmatrix} 0 & 1 \\ 1 & 0 \end{pmatrix} + i \frac{\hbar}{2} \begin{pmatrix} 0 & -i \\ i & 0 \end{pmatrix}
$$

$$
\hat{S}_{+} = \frac{\hbar}{2} \begin{pmatrix} 0 & 1 \\ 1 & 0 \end{pmatrix} + \frac{\hbar}{2} \begin{pmatrix} 0 & 1 \\ -1 & 0 \end{pmatrix}
$$

#### Levantamento

$$
\hat{S}_+ = \hbar \left( \begin{array}{cc} 0 & 1 \\ 0 & 0 \end{array} \right)
$$

$$
\hat{S}_{-} = \hat{S}_x - i \hat{S}_y
$$

$$
\hat{S}_{-} = \frac{\hbar}{2} \left( \begin{array}{cc} 0 & 1 \\ 1 & 0 \end{array} \right) - i \frac{\hbar}{2} \left( \begin{array}{cc} 0 & -i \\ i & 0 \end{array} \right)
$$

$$
\hat{S}_{-} = \frac{\hbar}{2} \left( \begin{array}{cc} 0 & 1 \\ 1 & 0 \end{array} \right) + \frac{\hbar}{2} \left( \begin{array}{cc} 0 & -1 \\ 1 & 0 \end{array} \right)
$$

#### Abaixamento

$$
\hat{S}_{-}=\hbar\left(\begin{array}{cc} 0 & 0 \\ 1 & 0 \end{array}\right)
$$

$$
\hat{S}_+ \mid \downarrow \rangle = \hbar \left( \begin{array}{cc} 0 & 1 \\ 0 & 0 \end{array} \right) \left( \begin{array}{c} 0 \\ 1 \end{array} \right) \ = \ \hbar \left( \begin{array}{c} 1 \\ 0 \end{array} \right) \qquad \boxed{\hat{S}_+ \mid \downarrow \rangle = \hbar \mid \uparrow \rangle}
$$

$$
\hat{S}_+ \mid \uparrow \rangle = \hbar \left( \begin{array}{cc} 0 & 1 \\ 0 & 0 \end{array} \right) \left( \begin{array}{c} 1 \\ 0 \end{array} \right) = \hbar \left( \begin{array}{c} 0 \\ 0 \end{array} \right) \quad \boxed{\hat{S}_+ \mid \cdot \mid}
$$

$$
\hat{S}_+ \, \vert \uparrow \rangle = \, 0
$$

$$
\hat{S}_{-} | \uparrow \rangle = \hbar \left( \begin{array}{cc} 0 & 0 \\ 1 & 0 \end{array} \right) \left( \begin{array}{c} 1 \\ 0 \end{array} \right) = \hbar \left( \begin{array}{c} 0 \\ 1 \end{array} \right) \quad \boxed{\hat{S}_{-} | \uparrow \rangle = \hbar \, | \downarrow \rangle}
$$

$$
\hat{S}_{-} | \downarrow \rangle = \hbar \left( \begin{array}{cc} 0 & 0 \\ 1 & 0 \end{array} \right) \left( \begin{array}{c} 0 \\ 1 \end{array} \right) = \hbar \left( \begin{array}{c} 0 \\ 0 \end{array} \right) \quad \boxed{\hat{S}_{-} | \downarrow \rangle = 0}
$$

#### Sistema de equações lineares

$$
\begin{cases}\nA_1 \alpha + A_2 \beta = a \alpha & \alpha = ? \quad \beta = ? \\
A_3 \alpha + A_4 \beta = a \beta & \alpha = ? \quad \beta = ?\n\end{cases}
$$
\n
$$
\begin{pmatrix}\nA_1 & A_2 \\
A_3 & A_4\n\end{pmatrix}\n\begin{pmatrix}\n\alpha \\
\beta\n\end{pmatrix} = a \begin{pmatrix}\n\alpha \\
\beta\n\end{pmatrix} \qquad A|\chi\rangle = a|\chi\rangle
$$
\n
$$
\begin{pmatrix}\nA_1 & A_2 \\
A_3 & A_4\n\end{pmatrix}\n\begin{pmatrix}\n\alpha \\
\beta\n\end{pmatrix} = \begin{pmatrix}\na & 0 \\
0 & a\n\end{pmatrix}\n\begin{pmatrix}\n\alpha \\
\beta\n\end{pmatrix}
$$
\n
$$
\begin{pmatrix}\nA_1 - a & A_2 \\
A_3 & A_4 - a\n\end{pmatrix}\n\begin{pmatrix}\n\alpha \\
\beta\n\end{pmatrix} = 0
$$
\n
$$
\begin{vmatrix}\nA_1 - a & A_2 \\
A_3 & A_4 - a\n\end{vmatrix} = 0
$$
\n
$$
\begin{array}{ccc}\n\text{Para que exista} \\
\text{solução não-trivial!}\n\end{array}
$$

Autoestados de S<sub>y</sub>

$$
\hat{S}_y | y \rangle = a | y \rangle
$$
  

$$
\hat{S}_y = \frac{\hbar}{2} \begin{pmatrix} 0 & -i \\ i & 0 \end{pmatrix} | y \rangle = \begin{pmatrix} \alpha \\ \beta \end{pmatrix}
$$
  

$$
\frac{\hbar}{2} \begin{pmatrix} 0 & -i \\ i & 0 \end{pmatrix} \begin{pmatrix} \alpha \\ \beta \end{pmatrix} = a \begin{pmatrix} \alpha \\ \beta \end{pmatrix} = \begin{pmatrix} a & 0 \\ 0 & a \end{pmatrix} \begin{pmatrix} \alpha \\ \beta \end{pmatrix}
$$

$$
\begin{array}{cc}0-a & -i\,\frac{\hbar}{2} \\ i\,\frac{\hbar}{2} & 0-a\end{array}\bigg|\,=\,0
$$

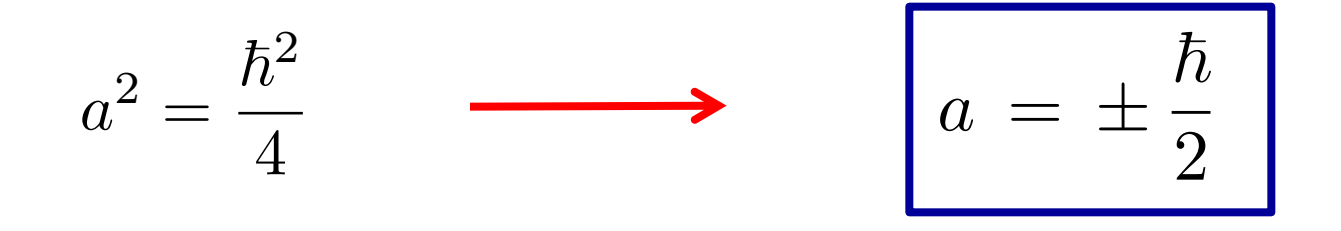

$$
\begin{array}{ccc}\n\bullet & a &= +\frac{\hbar}{2} \\
\hat{S}_y | y_+ \rangle &= +\frac{\hbar}{2} | y_+ \rangle & | y_+ \rangle = \begin{pmatrix} \alpha \\ \beta \end{pmatrix} \\
\frac{\hbar}{2} \begin{pmatrix} 0 & -i \\ i & 0 \end{pmatrix} \begin{pmatrix} \alpha \\ \beta \end{pmatrix} &= \frac{\hbar}{2} \begin{pmatrix} \alpha \\ \beta \end{pmatrix} \\
\begin{pmatrix} -i\beta \\ i\alpha \end{pmatrix} &= \begin{pmatrix} \alpha \\ \beta \end{pmatrix} & \begin{pmatrix} -i\beta = \alpha \\ i\alpha = \beta \end{pmatrix} \\
\end{array}
$$

 $i \, \beta^* \, = \, \alpha^*$ 

 $= \alpha^*$   $\beta^2 = \alpha^2$ 

## Normalização

$$
\langle y_+ | y_+ \rangle = (\alpha^* \beta^*) \begin{pmatrix} \alpha \\ \beta \end{pmatrix} = 1
$$

$$
\alpha^* \alpha + \beta^* \beta = \alpha^2 + \beta^2 = 1 \qquad \beta^2 = \alpha^2
$$

$$
2\alpha^2 = 1 \qquad \alpha = \pm \frac{1}{\sqrt{2}}
$$

$$
\alpha = \frac{1}{\sqrt{2}} \qquad \longrightarrow \qquad i \alpha = \beta \qquad \longrightarrow \qquad \beta = \frac{i}{\sqrt{2}}
$$

$$
|y_{+}\rangle = \frac{1}{\sqrt{2}}\left(\begin{array}{c}1\\i\end{array}\right)
$$

$$
\begin{aligned}\n\hat{S}_y | y_- \rangle &= -\frac{\hbar}{2} | y_- \rangle \\
\hat{S}_y | y_- \rangle &= -\frac{\hbar}{2} | y_- \rangle \\
\frac{\hbar}{2} \begin{pmatrix} 0 & -i \\ i & 0 \end{pmatrix} \begin{pmatrix} \alpha' \\ \beta' \end{pmatrix} &= -\frac{\hbar}{2} \begin{pmatrix} \alpha' \\ \beta' \end{pmatrix} \\
\begin{pmatrix} -i\beta' \\ i\alpha' \end{pmatrix} &= \begin{pmatrix} -\alpha' \\ -\beta' \end{pmatrix} \qquad \begin{cases}\ni\beta' &= \alpha' \\
i\alpha' &= -\beta'\n\end{cases}\n\end{aligned}
$$

$$
\boxed{\beta'^2\,=\,\alpha'^2}
$$

## Normalização

$$
\langle \chi' | \chi' \rangle = \left( \alpha'^* \beta'^* \right) \left( \begin{array}{c} \alpha' \\ \beta' \end{array} \right) = 1
$$

$$
{\alpha'}^* {\alpha'} + {\beta'}^* {\beta'} = {\alpha'}^2 + {\beta'}^2 = 1 \qquad {\beta'}^2 = {\alpha'}^2
$$

$$
2\,\alpha'^2\,=\,1\qquad\quad\alpha'\,=\,\pm\,\frac{1}{\sqrt{2}}
$$

$$
\alpha' = \frac{1}{\sqrt{2}} \longrightarrow i\alpha' = -\beta' \longrightarrow \beta' = -\frac{i}{\sqrt{2}}
$$

$$
\left|\left|y_{-}\right\rangle\right\rangle=\frac{1}{\sqrt{2}}\left(\begin{array}{c}1\\-i\end{array}\right)
$$

#### Probabilidades

Já temos três conjuntos completos de autoestados (autovetores) :

$$
|x_{+}\rangle = \frac{1}{\sqrt{2}} \begin{pmatrix} 1 \\ 1 \end{pmatrix} \qquad |x_{-}\rangle = \frac{1}{\sqrt{2}} \begin{pmatrix} 1 \\ -1 \end{pmatrix}
$$

$$
|y_{+}\rangle = \frac{1}{\sqrt{2}} \begin{pmatrix} 1 \\ i \end{pmatrix} \qquad |y_{-}\rangle = \frac{1}{\sqrt{2}} \begin{pmatrix} 1 \\ -i \end{pmatrix}
$$

$$
| \uparrow \rangle = \begin{pmatrix} 1 \\ 0 \end{pmatrix} \qquad | \downarrow \rangle = \begin{pmatrix} 0 \\ 1 \end{pmatrix}
$$

São três bases ! Cada uma com dois estados:  $|\chi_{+}\rangle$   $|\chi_{-}\rangle$ 

(ortonormais)

Para um estado genérico  $|\chi\rangle$ 

 $\langle \chi_+ | \chi \rangle = a_+$ 

$$
|\chi\rangle = a_{+} |\chi_{+}\rangle + a_{-} |\chi_{-}\rangle = \sum_{i} a_{i} |\chi_{i}\rangle
$$

 $|a_i|^2$  = probabilidade de que o estado esteja em  $|\chi_i\rangle$ 

Para encontrar  $\|a_+\|$  basta multiplicar o estado por  $\|\left(\chi_+\right)\|$ 

$$
\langle \chi_+ | \chi \rangle = a_+ \langle \chi_+ \chi_+ \rangle + a_- \langle \chi_+ \chi_- \rangle
$$

$$
P_{a_+} = |a_+|^2 = |\langle \chi_+ | \chi \rangle|^2
$$

Valor médio de um operador

 $\langle A \rangle = \langle \chi | \hat{A} | \chi \rangle$ 

Média dos valores medidos da grandeza A no estado  $|\:\chi\:\rangle$ 

Exemplo: medidas da componente do spin na direção x quando o sistema está no estado  $| \uparrow \rangle$ 

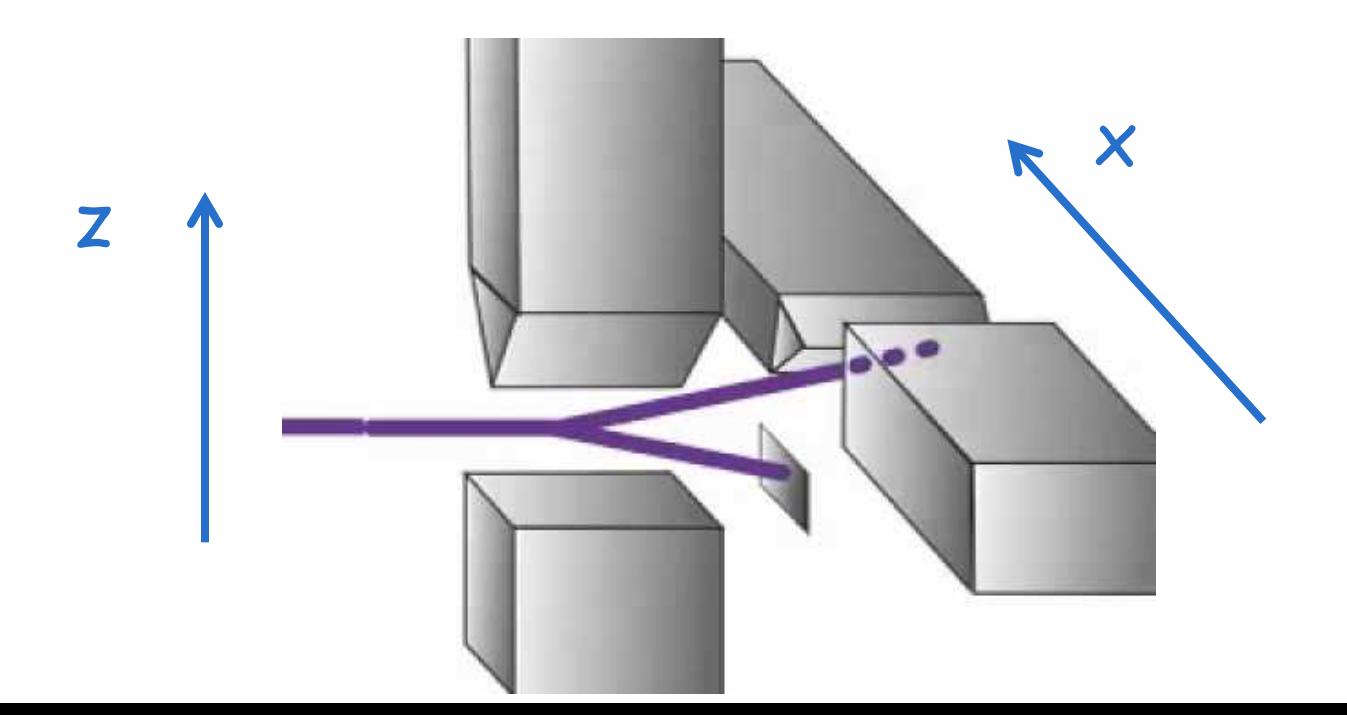

## Na experiência vemos que :

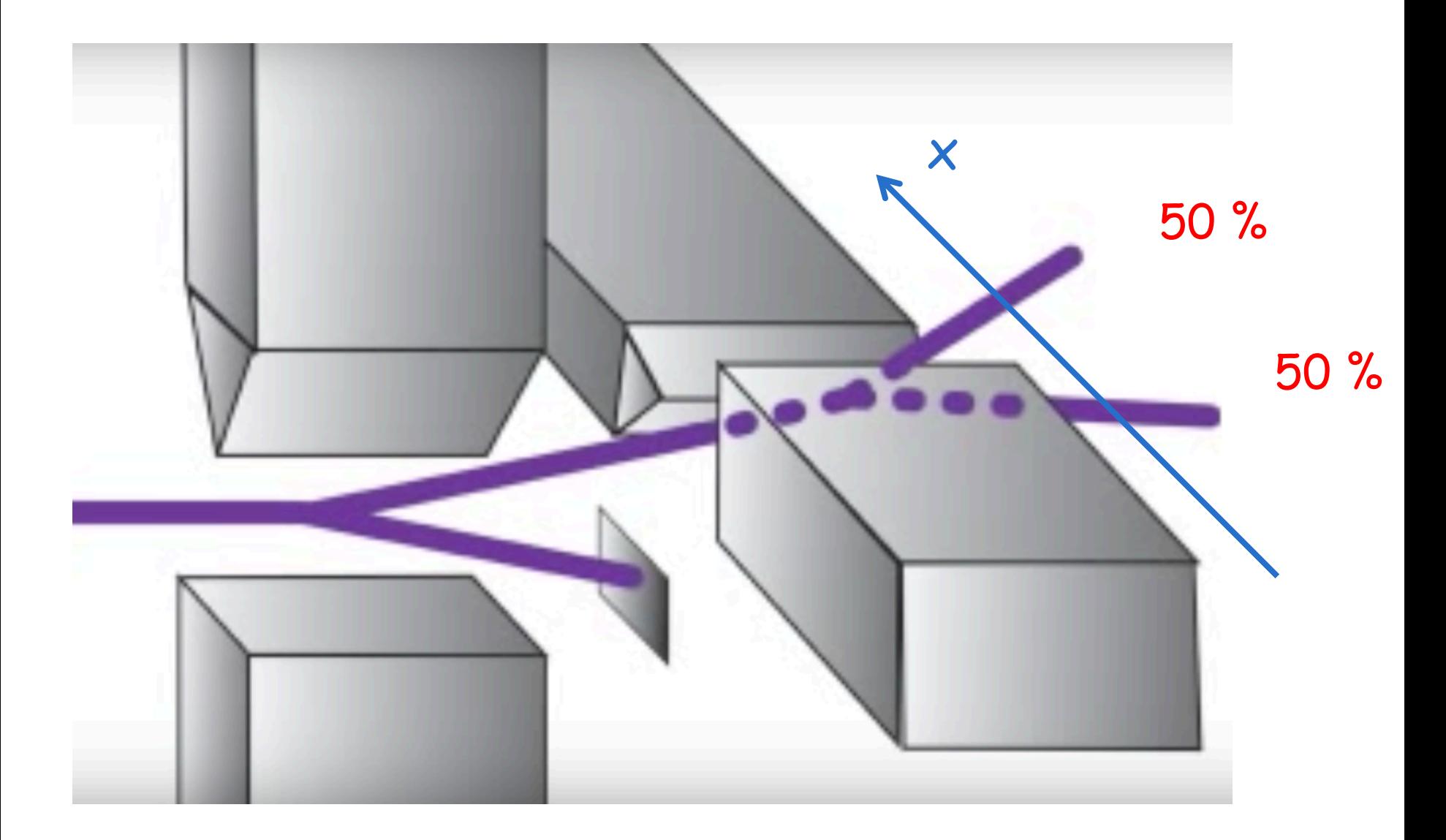

$$
\langle \hat{S}_x \rangle = \langle \uparrow | \hat{S}_x | \uparrow \rangle
$$
 ("sanduiche")

$$
\langle \uparrow| = (1 \ 0) \qquad \hat{S}_x = \frac{\hbar}{2} \begin{pmatrix} 0 & 1 \\ 1 & 0 \end{pmatrix} \qquad \vert \uparrow \rangle = \begin{pmatrix} 1 \\ 0 \end{pmatrix}
$$

$$
\langle \hat{S}_x \rangle \, = \frac{\hbar}{2} \begin{pmatrix} 1 & 0 \end{pmatrix} \begin{pmatrix} 0 & 1 \\ 1 & 0 \end{pmatrix} \begin{pmatrix} 1 \\ 0 \end{pmatrix} \, = \, 0
$$

Em metade das medidas encontramos +  $\hbar$ 2

Em metade das medidas encontramos  $-\frac{\hbar}{2}$  $\overline{2}$ 

Exemplo : um elétron se encontra no estado de spin dado por

$$
|\chi\,\rangle\,=\,\frac{1}{\sqrt{6}}\,\left(\begin{array}{c} 1+i\\ 2\end{array}\right)
$$

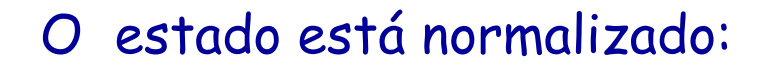

$$
\langle \chi | \chi \rangle = \frac{1}{6} (1 - i \ 2) \left( \begin{array}{c} 1 + i \\ 2 \end{array} \right) = \frac{1}{6} (2 + 4) = 1
$$

Probabilidade de medir S<sub>x</sub> e encontrar  $+\frac{\pi}{2}$  ?  $\hbar$  $\frac{1}{2}$  ? (encontrar  $|x_{+}\rangle$ )

$$
P_{x_+} = |\langle x_+ | \chi \rangle|^2
$$

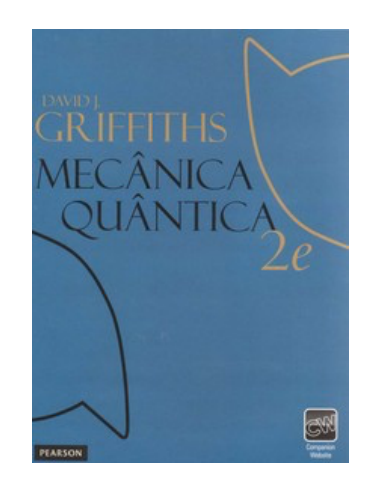

$$
P_{x_+} = |\langle x_+ | \chi \rangle|^2
$$

$$
|x_{+}\rangle = \frac{1}{\sqrt{2}}\begin{pmatrix}1\\1\end{pmatrix} \longrightarrow \langle x_{+}| = \frac{1}{\sqrt{2}}(1\ 1)
$$

$$
\langle x_{+}| \chi \rangle = \frac{1}{\sqrt{2}} \frac{1}{\sqrt{6}} (1 \ 1) \left( \frac{1+i}{2} \right) = \frac{3+i}{\sqrt{12}}
$$

$$
P_{x_{+}} = |\frac{3+i}{\sqrt{12}}|^2 = \frac{5}{6}
$$

Probabilidade de medir S<sub>z</sub> e encontrar  $+\frac{1}{2}$  ?  $\hbar$  $\frac{1}{2}$  ? (encontrar  $|\uparrow\rangle$  )

$$
P_{z_{+}} = |\langle z_{+} | \chi \rangle|^{2} = |\langle \uparrow | \chi \rangle|^{2}
$$

$$
\langle \uparrow | \chi \rangle = \frac{1}{\sqrt{6}} (1 \ 0) \left( \begin{array}{c} 1+i \\ 2 \end{array} \right) = \frac{1+i}{\sqrt{6}}
$$

$$
P_{z_{+}} = |\frac{1+i}{\sqrt{6}}|^{2} = \frac{2}{6} = \frac{1}{3}
$$

Probabilidade de medir S<sub>z</sub> e encontrar  $\,\,\,-\frac{\cdot}{2}\,\,\,\,$  ?  $\,\,\,$  ( encontrar  $\,|\downarrow\,\rangle$   $\,\,\,$  )  $\hbar$  $\frac{1}{2}$  / **c**ncontrar  $|\downarrow\rangle$ 

$$
P_{z_{-}} = |\langle z_{-}| \chi \rangle|^{2} = |\langle \downarrow | \chi \rangle|^{2}
$$

$$
\langle \downarrow | \chi \rangle = \frac{1}{\sqrt{6}} (0 \ 1) \left( \begin{array}{c} 1+i \\ 2 \end{array} \right) = \frac{2}{\sqrt{6}}
$$

$$
P_{z_{-}} = |\frac{2}{\sqrt{6}}|^{2} = \frac{4}{6} = \frac{2}{3}
$$

Qual é o valor médio de S<sub>z</sub> neste estado?

$$
\langle \hat{S}_z \rangle = \langle \chi | \hat{S}_z | \chi \rangle
$$

$$
\frac{1}{6} (1 - i \quad 2) \frac{\hbar}{2} \left( \begin{array}{cc} 1 & 0 \\ 0 & -1 \end{array} \right) \left( \begin{array}{c} 1 + i \\ 2 \end{array} \right) = \frac{\hbar}{12} (2 - 4) = -\frac{\hbar}{6}
$$

## Correção do exercício 1 da primeira prova